# **OPTI-ONE**

**Solution métier pour SAP Business One** Be.As: **gestion de production et suivi d'atelier** Zoom: **suivi de projet**

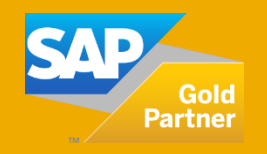

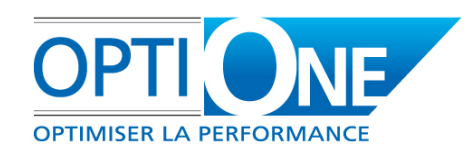

#### **Données Techniques structurées par sous-ensemble NE fonctionnelOPTIMISER LA PERFORMANCE**

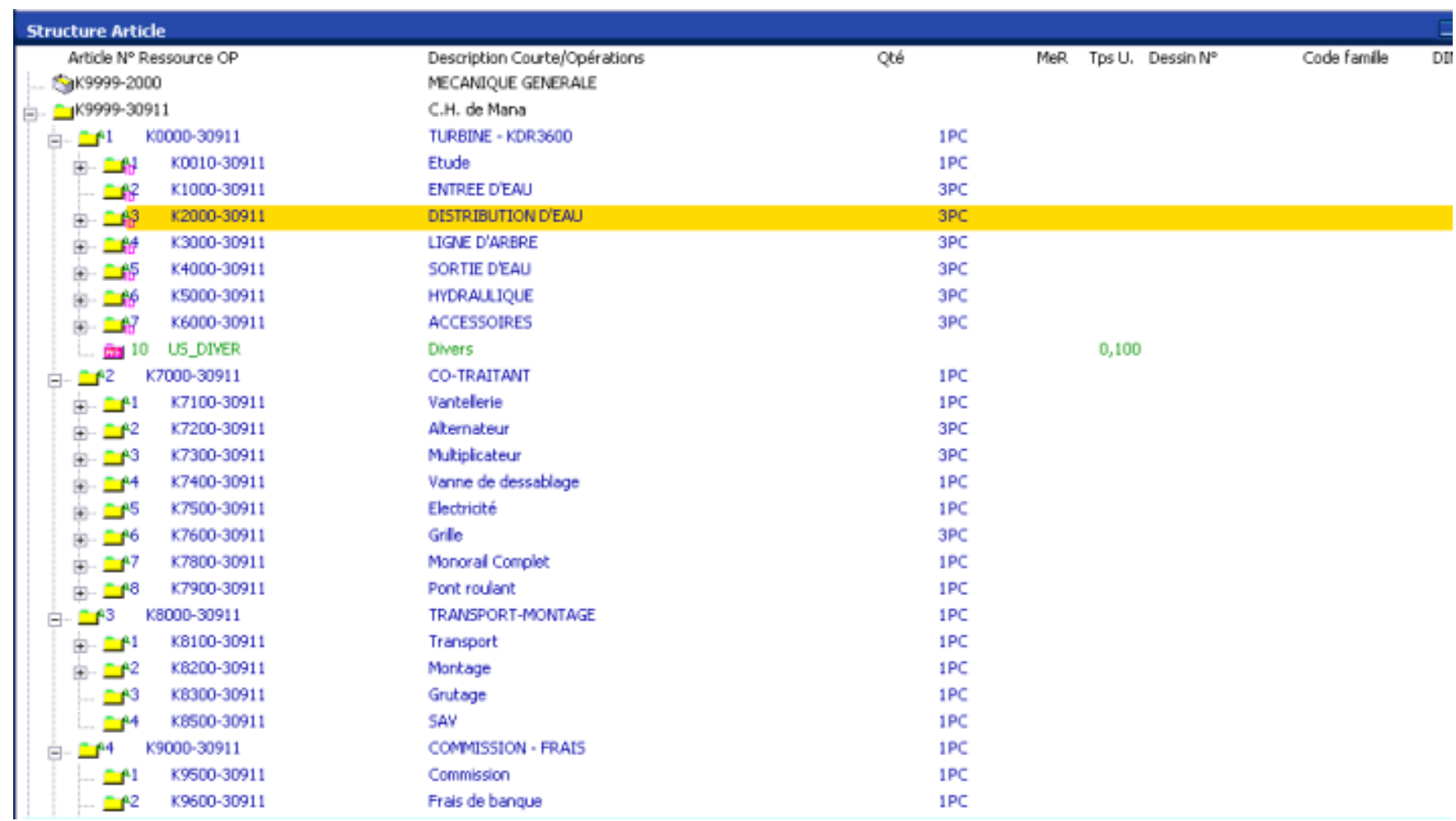

#### **Code projet: lien documents entre les ventes, les achats, les stocks et les OF**

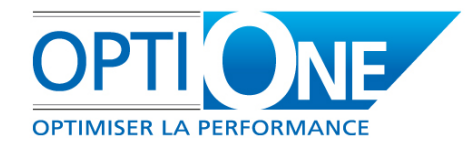

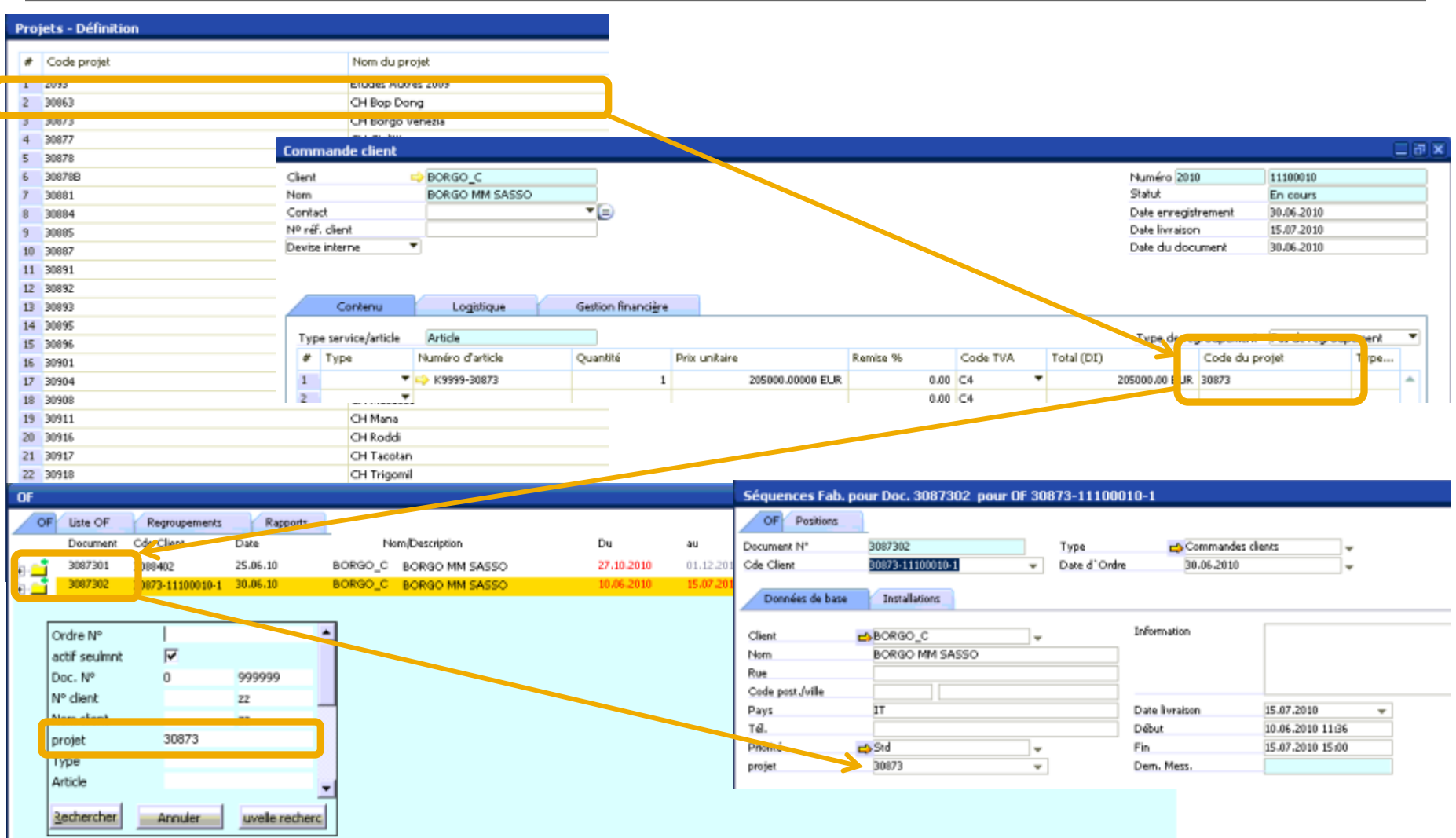

#### **Calcul des besoins: tri par projet et génération des commandes**

![](_page_3_Picture_1.jpeg)

![](_page_3_Picture_23.jpeg)

#### **Suivi des achats**

![](_page_4_Picture_1.jpeg)

![](_page_4_Picture_22.jpeg)

#### **Suivi des opérations de sous-traitance**

![](_page_5_Picture_1.jpeg)

![](_page_5_Figure_2.jpeg)

#### **Suivi des temps passés**

![](_page_6_Picture_1.jpeg)

![](_page_6_Picture_19.jpeg)

#### **Postcalcul: comparatif du prévu / réalisé, en temps réel**

![](_page_7_Picture_1.jpeg)

![](_page_7_Picture_22.jpeg)

#### **Exemple d'extraction données de base par projet**

![](_page_8_Picture_1.jpeg)

![](_page_8_Figure_2.jpeg)

#### **Données sources par projet**

![](_page_9_Picture_1.jpeg)

![](_page_9_Picture_20.jpeg)

### **Nous contacter**

## **OPTI ONE**

RCS Chartres B 491 681 466  $+$  de 55M€ de C.A. consolidé

![](_page_10_Picture_3.jpeg)

S.A.S au capital de 100 000€ Actionnaire principal : Groupe M2H APE 6202 A  $+$  de 200 personnes sur 20 sites

- email: [contact@opti-one.fr](mailto:contact@opti-one.fr) T: 02 37 84 16 00
- web : [www.opti-one.fr](http://www.opti-one.fr/) F : 02 37 84 16 05

blog: <http://opti-one-sap-business-one.blogspot.fr/>

- 
- agence Ile de France : 45bis route des Gardes 91 190 MEUDON
- agence Centre : 8 passage Bonneval 28 000 CHARTRES
- 
- agence Ouest : 9 rue Edouard Branly 44 980 SAINTE LUCE SUR LOIRE
- siège social : 4 rue des Vieux Capucins 28 000 CHARTRES

![](_page_10_Picture_14.jpeg)

Ce document commercial n'est pas un document contractuel. Les offres SAP Business One et Start er Package peuvent évoluer par rapport au contenu de ce document.